## **Ocena merytoryczna:**

[Lista projektów, które spe?ni?y kryteria oceny merytorycznej \(30.04.2021\)](images/Lista_projektow_ktore_spelnily_kryteria_wyboru_1.5_B_404_20.xls)

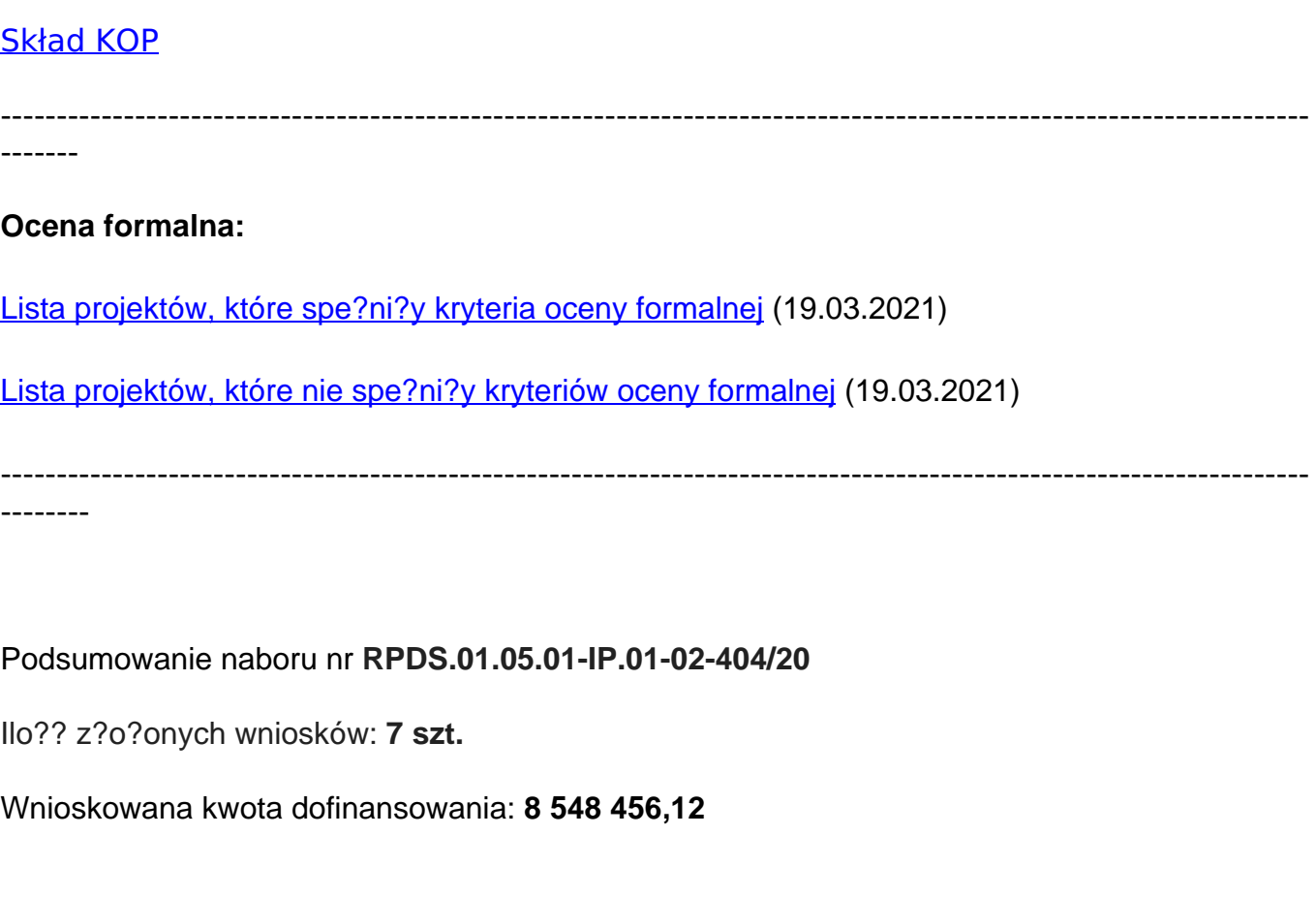

Procent wykorzystanej alokacji: **21 %**

*---------------------------------------------------------------------------------------------------- ---------*

Data publikacji: 28.08.2020 r.

# **RPDS.01.05.01-IP.01-02-404/20**

## **DOLNO?L?SKA INSTYTUCJA PO?REDNICZ?CA,**

# **której ZARZ?D WOJEWÓDZTWA DOLNO?L?SKIEGO**

# **22 maja 2015r. powierzy? zadania w ramach**

# **Regionalnego Programu Operacyjnego Województwa Dolno?l?skiego**

## **2014-2020**

**og?asza nabór wniosków o dofinansowanie realizacji projektów**

 **ze ?rodków Europejskiego Funduszu Rozwoju Regionalnego** 

**w ramach**

**O? priorytetowa 1**

 **"Przedsi?biorstwa i innowacje"**

**Dzia?anie 1.5**

**"Rozwój produktów i us?ug w M?P"**

**Poddzia?anie 1.5.1**

**"Rozwój produktów i us?ug w M?P – konkurs horyzontalny"**

**Typ 1.5 B**

**"Wsparcie na inwestycje w zakresie wdro?enia wyników prac B+R w dzia?alno?ci przedsi?biorstw (np. uruchomienia masowej produkcji w przedsi?biorstwach) wynikaj?cych z Dzia?ania 1.2 (wdro?enie wyników prac B+R w dzia?alno?ci przedsi?biorstwa)"**

**Termin naboru (sk?adania wniosków):**

 **od godz. 8.00 dnia 30.09.2020 r. do godz. 15.00 dnia 12.01.2021 r.**

**I. Rodzaj projektów podlegaj?cych dofinansowaniu**

Przedmiotem konkursu s? typy projektów w ramach Osi priorytetowej 1 Przedsi?biorstwa

i innowacje RPO WD 2014-2020 okre?lone dla Dzia?ania 1.5 Rozwój produktów i us?ug w M?P, Poddzia?ania 1.5.1 Rozwój produktów i us?ug w M?P – konkurs horyzontalny, którego celem szczegó?owym jest zwi?kszone zastosowanie innowacji w przedsi?biorstwach z sektora M?P, Typ **1.5.B Wsparcie na inwestycje w zakresie wdro?enia wyników prac B+R w dzia?alno?ci przedsi?biorstw (np. uruchomienia masowej produkcji w przedsi?biorstwach) wynikaj?cych z dzia?ania 1.2 (wdro?enie wyników prac B+R w dzia?alno?ci przedsi?biorstwa).**

Nabór obejmuje projekty z obszaru ca?ego województwa.

W RAMACH KONKURSU MO?LIWE S? DO REALIZACJI PROJEKTY dotycz?ce inwestycji w zakresie wdro?enia wyników prac B+R w dzia?alno?ci przedsi?biorstw (np. uruchomienia masowej produkcji w przedsi?biorstwie). Wdro?enie wyników prac B+R w projekcie musi by? efektem prac B+R przeprowadzonych/przeprowadzanych przez Wnioskodawc? lub na jego zlecenie w efekcie podpisania umowy o dofinansowanie przez tego Wnioskodawc? w konkursach og?oszonych w Dzia?aniu 1.2 RPO WD 2014-2020. W przypadku wdra?ania wyników realizowanych na podstawie bonu na innowacje efektem wdro?enia musz? by? badania realizowane na podstawie zawartej umowy z wykonawc? us?ugi grantowej.

Zgodnie z przedmiotem konkursu projekt musi by? efektem przeprowadzonych/przeprowadzanych prac B+R, dlatego te? do wniosku o dofinansowanie nale?y do??czy? dokument potwierdzaj?cy fakt, ?e projekt stanowi wdro?enie wyników prac B+R np. raport cz??ciowy/ ko?cowy z przeprowadzonych/przeprowadzanych bada?; ksi?gi bada?, plany bada?, terminarze bada?, wyniki laboratoriów analitycznych, certyfikacje, akredytacje etc.

W ramach typu 1.5 B przewidziano dofinansowanie projektów inwestycyjnych realizowanych przez przedsi?biorstwa, dotycz?ce wprowadzenia innowacji produktowej lub procesowej na poziomie co najmniej regionalnym w ramach tzw. inwestycji pocz?tkowej.

Inwestycja pocz?tkowa oznacza:

- a) inwestycj? w rzeczowe aktywa trwa?e lub warto?ci niematerialne i prawne zwi?zane z:
	- za?o?eniem nowego zak?adu,
	- zwi?kszeniem zdolno?ci produkcyjnej istniej?cego zak?adu,
	- dywersyfikacj? produkcji zak?adu poprzez wprowadzenie produktów uprzednio nieprodukowanych w zak?adzie lub
	- zasadnicz? zmian? dotycz?c? procesu produkcyjnego istniej?cego zak?adu;

b) nabycie aktywów nale??cych do zak?adu, który zosta? zamkni?ty lub zosta?by zamkni?ty, gdyby zakup nie nast?pi?, przy czym aktywa nabywane s? przez inwestora niezwi?zanego ze sprzedawc? i wyklucza si? samo nabycie akcji lub udzia?ów przedsi?biorstwa.

Do oceny kryterium pn. "**Innowacyjno?? produktowa lub procesowa**" przyjmuje si? nast?puj?c? definicj? innowacji:

"przez innowacj? nale?y rozumie? wprowadzenie do praktyki w gospodarce nowego lub znacz?co ulepszonego rozwi?zania w odniesieniu do produktu (towaru lub us?ugi), procesu."

Zgodnie z ww. definicj? mo?na rozró?ni?:

• **innowacj? produktow?** -oznaczaj?c? wprowadzenie na rynek przez dane przedsi?biorstwo nowego towaru lub us?ugi lub znacz?ce ulepszenie oferowanych uprzednio towarów i us?ug w odniesieniu do ich charakterystyk lub przeznaczenia;

• **innowacj? procesow?** -oznaczaj?c? wprowadzenie do praktyki w przedsi?biorstwie nowych lub znacz?co ulepszonych metod produkcji lub dostawy.

Dodatkowym efektem projektu mo?e by? wprowadzenie nowych rozwi?za? organizacyjnych lub nowych rozwi?za? marketingowych prowadz?cych do poprawy produktywno?ci i efektywno?ci przedsi?biorcy, jednak inne rodzaje innowacji, b?d?ce dodatkowym efektem projektu wymienione we wniosku o dofinansowanie, nie podlegaj? ocenie i nie jest mo?liwe w konkursie dofinansowanie wydatków przeznaczonych na innowacj? marketingow? lub organizacyjn?.

Dofinansowanie mo?e otrzyma? projekt, w którym brak jest barier wynikaj?cych z praw w?asno?ci intelektualnej. Ocenie b?dzie podlega? czy kwestia praw w?asno?ci intelektualnej nie stanowi bariery w realizacji projektu, w tym czy wnioskodawca wykaza? dysponowanie lub mo?liwo?ci dysponowania prawami w?asno?ci intelektualnej wyników prac B+R wykorzystywanych w projekcie, je?li s? niezb?dne do przeprowadzenia zaplanowanych w projekcie dzia?a?. Sprawdzane b?dzie czy Wnioskodawca zawar? w studium wykonalno?ci/biznes planie stosown? informacj?, czy wnioskodawca dysponuje prawami w?asno?ci intelektualnej oraz czy zaplanowane wdro?enie wyników prac B+R nie narusza praw w?asno?ci intelektualnej.

Ponadto punktowane b?d? projekty wpisuj?ce si? w Ramy Strategiczne na rzecz inteligentnych specjalizacji Dolnego ?l?ska (za??cznik do Regionalnej Strategii Innowacji dla Województwa Dolno?l?skiego 2011-2020). Ocenie podlega? b?dzie czy dzia?ania przewidziane w projekcie przyczyni? si? do rozwoju przedsi?biorstwa w zakresie obszarów i podobszarów regionalnych specjalizacji wskazanych w ww. dokumencie.

Do obszarów inteligentnych specjalizacji Dolnego ?l?ska nale??:

-bran?a chemiczna i farmaceutyczna;

- mobilno?? przestrzenna;
- ?ywno?? wysokiej jako?ci;
- surowce naturalne i wtórne;
- produkcja maszyn i urz?dze?, obróbka materia?ów;
- technologie informacyjno-komunikacyjne (ICT).

Ocena dokonana zostanie na podstawie wymienionych przez wnioskodawc? obszarów i podobszarów RSI oraz przytoczonego przez niego uzasadnienia.

- projekt wpisuje si? w wi?cej ni? 1 podobszar wskazany w RSI (6 pkt.),

- projekt wpisuje si? w przynajmniej 1 podobszar wskazany w RSI (0 pkt.)

#### **Kwota pomocy udzielanej jako regionalna pomoc inwestycyjna przyznana b?dzie na :**

#### **koszty inwestycji w rzeczowe aktywa trwa?e oraz warto?ci niematerialne i prawne**

Dzier?awa/najem instalacji lub maszyn musi mie? form? leasingu finansowego i obejmowa? obowi?zek zakupu aktywów przez beneficjenta po wyga?ni?ciu umowy.

W przypadku przej?cia aktywów zak?adu uwzgl?dniane s? wy??cznie koszty zakupu aktywów od osób trzecich niemaj?cych powi?za? z nabywc?. Transakcja musi by? przeprowadzana na warunkach rynkowych. Je?eli pomoc na zakup aktywów przyznana zosta?a jeszcze przed ich zakupem, koszt tych aktywów odlicza si? od kosztów kwalifikowalnych zwi?zanych z przej?ciem zak?adu. W przypadku, gdy cz?onek rodziny pierwotnego w?a?ciciela lub osoba zatrudniona przejmuje ma?e przedsi?biorstwo, warunek nakazuj?cy nabycie aktywów od osób trzecich niezwi?zanych z nabywc? zostaje uchylony. Nabycie udzia?ów/akcji nie stanowi inwestycji pocz?tkowej.

Warto?ci niematerialne i prawne kwalifikuj? si? do obliczania kosztów inwestycyjnych, je?eli spe?niaj? nast?puj?ce warunki:

- *1.* nale?y z nich korzysta? wy??cznie w zak?adzie otrzymuj?cym pomoc;
- *2.* musz? podlega? amortyzacji;
- *3.* nale?y je naby? na warunkach rynkowych od osób trzecich niepowi?zanych z nabywc?; oraz
- *4.* musz? by? w??czone do aktywów przedsi?biorstwa otrzymuj?cego pomoc i musz? pozosta? zwi?zane z projektem, na który przyznano pomoc, przez co najmniej trzy lata.

Wydatki nieobj?te rozporz?dzeniem w sprawie regionalnej pomocy inwestycyjnej w ramach celu tematycznego 3 w zakresie wzmacniania konkurencyjno?ci mikroprzedsi?biorców, ma?ych i ?rednich przedsi?biorców finansowane b?d? na podstawie rozporz?dzenia de minimis:

- wydatki zwi?zane z przygotowaniem dokumentacji projektu,
- wydatki osobowe zwi?zane z zarz?dzaniem projektem/ koszty osobowe zwi?zane z zarz?dzaniem projektem z tytu?u umowy o prac?.

### **UWAGA:**

**1) Projekty musz? by? realizowane na obszarze województwa dolno?l?skiego.**

**2) Jeden Wnioskodawca mo?e z?o?y? w tym konkursie tylko jeden wniosek o dofinansowanie.**

**Podstawa udzielenia pomocy publicznej/pomocy de minimis**

Wsparcie udzielone zostanie na podstawie:

Rozporz?dzenia Ministra Infrastruktury i Rozwoju z dnia 3 wrze?nia 2015 r. w sprawie udzielania regionalnej pomocy inwestycyjnej w ramach celu tematycznego 3 w zakresie wzmacniania konkurencyjno?ci mikroprzedsi?biorców, ma?ych i ?rednich przedsi?biorców w ramach regionalnych programów operacyjnych na lata 2014–2020**;**

#### **oraz je?li Wnioskodawca skorzysta z pomocy de minimis:**

Rozporz?dzenia Ministra Infrastruktury i Rozwoju z dnia 19 marca 2015 r. w sprawie udzielania pomocy de minimis w ramach regionalnych programów operacyjnych na lata 2014-2020, zwane dalej **rozporz?dzeniem de minimis**.

### **II. Rodzaj podmiotów, które mog? ubiega? si? o dofinansowanie**

O dofinansowanie w ramach konkursu mog? ubiega? si? nast?puj?ce typy Wnioskodawców/Beneficjentów:

- $\bullet$  M?P:
- zgrupowania i partnerstwa M?P.

Poniewa? wsparcie w ramach niniejszego konkursu skierowane zostanie na wdro?enie do dzia?alno?ci przedsi?biorstwa wyników prac badawczo-rozwojowych, ww. typy Wnioskodawców musz? by? Beneficjentami/Grantobiorcami Dzia?ania 1.2 RPO WD.

To czy okre?lony podmiot stanowi przedsi?biorstwo oraz wielko?? przedsi?biorstwa b?dzie weryfikowana w oparciu o definicj? zawart? w art. 1 za?. nr I do rozporz?dzenia Komisji (UE) nr 651/2014 z dn. 17 czerwca 2014 r. uznaj?ce niektóre rodzaje pomocy za zgodne z rynkiem wewn?trznym w zastosowaniu art. 107 i 108 Traktatu (GBER).

Za przedsi?biorstwo uznaje si? podmiot prowadz?cy dzia?alno?? gospodarcz? bez wzgl?du na jego form? prawn? (zgodnie z art. 1 Za??cznika I do rozporz?dzenia Komisji (UE) Nr 651/2014 z dnia 17 czerwca 2014 r. uznaj?cego rodzaje pomocy za zgodne z rynkiem wewn?trznym w zastosowaniu art. 107 i 108 Traktatu (Dz. Urz. UE L 187 z 26.06.2014, str. 1)).

### **III. ?rodki przeznaczone na dofinansowanie projektów**

Zgodnie z postanowieniami Harmonogramu naborów wniosków o dofinansowanie w trybie konkursowym dla RPO WD 2014-2020, przyj?tego Uchwa?? Zarz?du Województwa Dolno?l?skiego na realizacj? Dzia?ania 1.5, Podzia?ania 1.5.1, Typ B przewidziano:

## **9 400 000,00 EUR**

(**PLN 41 435 200,00** \*, kurs 4,4080 **PLN**\***\*** na sierpie? 2020 r.)

\* W tym zabezpiecza si? na procedur? odwo?awcz? 15% kwoty przeznaczonej na konkurs.

\*\* Ze wzgl?du na kurs EUR limit dost?pnych ?rodków mo?e ulec zmianie, z tego powodu dok?adna kwota dofinansowania zostanie okre?lona na etapie rozstrzygni?cia konkursu.

W sytuacji, gdy w konkursie nie ma negatywnie ocenionych projektów na ?adnym etapie oceny oraz dost?pna alokacja pozwala na dofinansowanie w pe?nej wnioskowanej wysoko?ci wszystkich projektów, wybór mo?e zosta? dokonany na pe?n? kwot? alokacji przeznaczonej na nabór.

Kwota alokacji do czasu rozstrzygni?cia naborów mo?e ulec zmniejszeniu ze wzgl?du na pozytywnie rozpatrywane protesty w ramach dzia?ania.

### **IV. Zasady finansowania projektu**

#### **Minimalna warto?? wydatków kwalifikowalnych projektu wynosi 100 000 PLN;**

#### **Maksymalna warto?? wydatków kwalifikowalnych projektu wynosi 8 000 000 PLN.**

**Miejsce realizacji projektu:** zgodnie z Za??cznikiem nr 7 do SZOOP RPO WD "Zasady kwalifikowalno?ci wydatków finansowanych z Europejskiego Funduszu Rozwoju Regionalnego w ramach Regionalnego Programu Operacyjnego Województwa Dolno?l?skiego 2014-2020"

### **Nabór obejmuje projekty z obszaru ca?ego województwa.**

## **UWAGA:**

Do wniosku o dofinansowanie wymagane b?dzie z?o?enie o?wiadczenia o zamiarze

posiadania, co najmniej zak?adu lub oddzia?u w granicach administracyjnych województwa dolno?l?skiego. Natomiast na etapie z?o?enia pierwszego wniosku o p?atno?? po?redni? lub zaliczkow? (nie dotyczy wniosku sprawozdawczego) – z?o?enie dokumentu potwierdzaj?cego posiadanie, co najmniej zak?adu lub oddzia?u w granicach administracyjnych województwa dolno?l?skiego.

#### **V. Poziom dofinansowania projektów**

**Zarówno w przypadku wydatków obj?tych rozporz?dzeniem Ministra Infrastruktury i Rozwoju z dnia 3 wrze?nia 2015 r. w sprawie udzielania regionalnej pomocy inwestycyjnej w ramach celu tematycznego 3 w zakresie wzmacniania konkurencyjno?ci mikroprzedsi?biorców, ma?ych i ?rednich przedsi?biorców w ramach regionalnych programów operacyjnych na lata 2014–2020,**

jak i wydatków obj?tych

**rozporz?dzeniem Ministra Infrastruktury i Rozwoju z dnia 19 marca 2015 r. w sprawie udzielania pomocy de minimis w ramach regionalnych programów operacyjnych na lata 2014–2020**

poziom dofinansowania wynosi:

a) **dla mikro i ma?ych przedsi?biorców–do 45%** wydatków kwalifikuj?cych si? do obj?cia wsparciem;

b) **dla ?rednich przedsi?biorców–do 35%** wydatków kwalifikuj?cych si? do obj?cia wsparciem;

z zastrze?eniem, ?e ca?kowita kwota pomocy de minimis dla jednego przedsi?biorcy w okresie trzech lat podatkowych, z uwzgl?dnieniem wnioskowanej kwoty pomocy de minimis oraz pomocy de minimis otrzymanej z innych ?róde?) nie mo?e przekroczy? równowarto?ci 200 tys. euro).

**Jedno przedsi?biorstwo** zgodnie z zapisami Rozporz?dzenia de minimis obejmuje wszystkie jednostki gospodarcze, które s? ze sob? powi?zane co najmniej jednym z nast?puj?cych stosunków:

- jedna jednostka gospodarcza posiada w drugiej jednostce gospodarczej wi?kszo?? praw g?osu akcjonariuszy, wspólników lub cz?onków;
- jedna jednostka gospodarcza ma prawo wyznaczy? lub odwo?a? wi?kszo?? cz?onków organu

administracyjnego zarz?dzaj?cego lub nadzorczego innej jednostki gospodarczej;

- jedna jednostka gospodarcza ma prawo wywiera? dominuj?cy wp?yw na inn? jednostk? gospodarcz? zgodnie z umow? zawart? z t? jednostk? lub postanowieniami w jej akcie za?o?ycielskim lub umowie spó?ki
- jedna jednostka gospodarcza, która jest akcjonariuszem lub wspólnikiem w innej jednostce gospodarczej lub jej cz?onkiem, samodzielnie kontroluje, zgodnie z porozumieniem z innymi akcjonariuszami, wspólnikami lub cz?onkami tej jednostki, wi?kszo?? praw g?osu akcjonariuszy, wspólników lub cz?onków tej jednostki.

W sytuacji gdy wnioskowana kwota dofinansowania spowoduje, i? otrzymanie pomocy przekroczy ustanowiony limit obowi?zuj?cy dla "jednego przedsi?biorstwa", w wysoko?ci 200 000,00 EUR lub 100 000,00 EUR (w przypadku przedsi?biorstwa prowadz?cego dzia?alno?? zarobkow? w zakresie drogowego transportu towarów), wówczas projekt nie b?dzie móg? uzyska? wsparcia w zakresie w jakim wnioskowano i koniecznym b?dzie dokonanie korekty w celu utrzymania odpowiednich limitów.

**Beneficjent pomocy musi wnie?? wk?ad finansowy w wysoko?ci, co najmniej 25% kosztów kwalifikowalnych, pochodz?cy ze ?rodków w?asnych lub zewn?trznych ?róde? finansowania, w postaci wolnej od wszelkiego publicznego wsparcia finansowego.**

## **VI. Okres realizacji projektu**

Pocz?tkiem okresu kwalifikowalno?ci wydatków jest 1 stycznia 2014 r., z zastrze?eniem przepisów dotycz?cych pomocy publicznej.

Dla wydatków wnioskowanych do dofinansowania na podstawie rozporz?dzenia Ministra Infrastruktury i Rozwoju z dnia 3 wrze?nia 2015 r. w sprawie udzielania regionalnej pomocy inwestycyjnej w ramach celu tematycznego 3 w zakresie wzmacniania konkurencyjno?ci mikroprzedsi?biorców, ma?ych i ?rednich przedsi?biorców w ramach regionalnych programów operacyjnych na lata 2014–2020 okres kwalifikowalno?ci rozpoczyna si? po z?o?eniu wniosku o dofinansowanie.

Dla wydatków wnioskowanych do dofinansowania na podstawie rozporz?dzenia z dnia 19 marca 2015 r. w sprawie udzielania pomocy de minimis w ramach regionalnych programów operacyjnych na lata 2014-2020 okres kwalifikowalno?ci rozpoczyna si? od 1 stycznia 2014 r.

Wydatki obj?te pomoc? publiczn? dotycz?ce rozpocz?cia prac, tj. robót budowlanych zwi?zanych z inwestycj? lub pierwsze prawnie wi???ce zobowi?zanie do zamówienia urz?dze? lub inne zobowi?zanie, które sprawia, ?e inwestycja staje si? nieodwracalna, mog? nast?pi? najwcze?niej po z?o?eniu wniosku o dofinansowanie. **Naruszenie wy?ej opisanego wymogu oznacza dyskwalifikacj? ca?ego projektu.**

Regu?a ta nie dotyczy zakupu gruntów oraz prac przygotowawczych, takich jak uzyskanie zezwole? i przeprowadzenie studiów wykonalno?ci, które mog? zosta? poniesione od 1 stycznia 2014 r.

#### **IOK rekomenduje przyj?? termin zako?czenia realizacji projektu do 31 grudnia 2022 r.**

Wniosek ko?cowy o p?atno?? nale?y z?o?y? w terminie do 60 dni od daty zako?czenia realizacji projektu, wskazanej w umowie o dofinansowanie. Termin z?o?enia wniosku ko?cowego o p?atno?? nie mo?e by? pó?niejszy ni? 30 czerwca 2023 roku (w uzasadnionych przypadkach, z przyczyn niezale?nych od beneficjenta – IOK mo?e wyrazi? zgod? na wyd?u?enie tego terminu).

Uwaga: do wskazanego terminu z?o?enia ostatniego wniosku o p?atno?? projekt musi by? zako?czony.

Szczegó?owe informacje nt. okresu realizacji projektu i kwalifikowalno?ci wydatków znajduj? si? w Regulaminie konkursu.

#### **VII. Termin, miejsce i sposób sk?adnia wniosków o dofinansowanie projektu oraz sposób uzupe?niania w nich braków formalnych/oczywistych omy?ek**

Wnioskodawca wype?nia wniosek o dofinansowanie za po?rednictwem aplikacji Generator Wniosków o dofinansowanie EFRR, dost?pnej na str[onie: https://snow-dip.dolnyslas](https://snow-dip.dolnyslask.pl/)k.pl/ i przesy?a do IOK w ramach niniejszego konkursu w terminie:

od godz. 8:00 dnia 30 wrze?nia 2020 r. do godz. 15:00 dnia 12 stycznia 2021 r.

Logowanie do Generatora Wniosków w celu wype?nienia i z?o?enia wniosku o dofinansowanie b?dzie mo?liwe w czasie trwania naboru wniosków. Aplikacja s?u?y do przygotowania wniosku o dofinansowanie projektu realizowanego w ramach Regionalnego Programu Operacyjnego Województwa Dolno?l?skiego 2014-2020. System umo?liwia tworzenie, edycj? oraz wydruk wniosków o dofinansowanie, a tak?e zapewnia mo?liwo?? ich z?o?enia do w?a?ciwej instytucji.

Wniosek powinien zosta? z?o?ony wy??cznie za po?rednictwem aplikacji Generator Wniosków o dofinansowanie EFRR, dost?pnej na stronie: <https://snow-dip.dolnyslask.pl/>we wskazanym w Regulaminie terminie. Wnioskodawca nie sk?ada wersji papierowej wniosku o dofinansowanie na etapie aplikowania i oceny. Z?o?ona do IOK wersja papierowa wniosku o dofinansowanie nie b?dzie podlega? ocenie.

IOK nie wymaga podpisu elektronicznego (z wykorzystaniem ePUAP lub certyfikatu kwalifikowanego) wniosku o dofinansowanie z?o?onego w aplikacji Generator Wniosków o dofinansowanie EFRR.

Skany za??czanych w aplikacji Generator Wniosków o dofinansowanie EFRR za??czników b?d?cych kopiami dokumentów musz? by? potwierdzone "za zgodno?? z orygina?em":

- przez osoby uprawnione do podpisania wniosku o dofinansowanie zgodnie z dokumentami statutowymi lub za??czonym do wniosku pe?nomocnictwem – je?eli w?a?cicielem dokumentu potwierdzanego "za zgodno??" jest Wnioskodawca, lub

- przez w?a?ciciela dokumentu potwierdzanego "za zgodno??" nieb?d?cego Wnioskodawc? je?eli w?a?cicielem dokumentu potwierdzanego "za zgodno??" jest podmiot inny ni? Wnioskodawca np. Partner, podmiot realizuj?cy projekt.

W ka?dym przypadku, w którym jest mowa o kopii dokumentu potwierdzonej za zgodno?? z orygina?em, nale?y przez to rozumie?:

– kopi? zawieraj?c? klauzul? "Za zgodno?? z orygina?em" umieszczon? na ka?dej stronie po?wiadczon? w?asnor?cznym podpisem Wnioskodawcy lub osoby uprawnionej do reprezentowania Wnioskodawcy oraz opatrzon? aktualn? dat? i piecz?ci? Wnioskodawcy, lub

– kopi? zawieraj?c? na pierwszej stronie dokumentu klauzul? "Za zgodno?? z orygina?em od strony … do strony…" opatrzonej podpisem Wnioskodawcy lub osoby uprawnionej do reprezentowania Wnioskodawcy, piecz?ci? oraz aktualn? dat? – w tym przypadku osoba uprawniona do reprezentowania Wnioskodawcy powinna zaparafowa? ka?d? stron? kopii dokumentu.

Wnioski wype?nione w j?zyku obcym (obowi?zuje j?zyk polski), nie b?d? rozpatrywane.

Za dat? wp?ywu wniosku o dofinansowanie do IOK uznaje si? dat? skutecznego z?o?enia wniosku za po?rednictwem aplikacji Generator Wniosków o dofinansowanie EFRR.

W przypadku problemów technicznych z systemem informatycznym SNOW nale?y niezw?ocznie zg?osi? problem na adres email: maciej.syrek@dip.dolnyslask.pl

Wnioski robocze w aplikacji Generator Wniosków o dofinansowanie EFRR s? uznawane za z?o?one nieskutecznie i nie podlegaj? ocenie.

W przypadku z?o?enia wniosku o dofinansowanie projektu w aplikacji Generator Wniosków o dofinansowanie EFRR po terminie wskazanym w Regulaminie i w og?oszeniu o konkursie, wniosek pozostawia si? bez rozpatrzenia.

Z?o?enie wniosku o dofinansowanie w Generatorze Wniosków o dofinansowanie EFRR oznacza potwierdzenie zgodno?ci wskazanej w nim tre?ci, w szczególno?ci o?wiadcze? zawartych w dokumencie (i za??cznikach, które stanowi? jego integraln? cz???) ze stanem faktycznym.

O?wiadczenia oraz dane zawarte we wniosku o dofinansowanie projektu s? sk?adane pod

rygorem odpowiedzialno?ci karnej za sk?adanie fa?szywych zezna? (z wy??czeniem o?wiadczenia, o którym mowa w art. 41 ust. 2 pkt 7c ustawy wdro?eniowej, tj. o?wiadczenia dotycz?cego ?wiadomo?ci skutków niezachowania wskazanej formy komunikacji). Wniosek o dofinansowanie projektu zawiera klauzul? nast?puj?cej tre?ci: "Jestem ?wiadomy odpowiedzialno?ci karnej za z?o?enie fa?szywych o?wiadcze?", która zast?puje pouczenie IOK o odpowiedzialno?ci karnej za sk?adanie fa?szywych zezna?

Wnioskodawca ma mo?liwo?? wycofania wniosku o dofinansowanie podczas trwania konkursu oraz na ka?dym etapie jego oceny. Nale?y wówczas z?o?y? do IOK pismo z pro?b? o wycofanie wniosku podpisane przez osob? uprawnion? (osoby uprawnione) do podejmowania decyzji w imieniu Wnioskodawcy.

IOK zastrzega sobie mo?liwo?? wyd?u?enia terminu sk?adania wniosków o dofinansowanie lub z?o?enia ich w innej formie ni? wy?ej opisana. Decyzja w powy?szej kwestii zostanie przedstawiona w formie komunikatu we wszystkich miejscach, gdzie opublikowano og?oszenie.

IOK nie przewiduje mo?liwo?ci skrócenia terminu sk?adania wniosków o dofinansowanie.

Forma sk?adania wniosków okre?lona w tym punkcie Regulaminu obowi?zuje tak?e przy sk?adaniu ka?dej poprawionej wersji wniosku o dofinansowanie.

Forma i sposób komunikacji pomi?dzy IOK i Wnioskodawc?:

Wnioskodawca o?wiadcza, ?e zapozna? si? z form? i sposobem komunikacji z IOK w trakcie trwania konkursu wskazanym w Regulaminie konkursu i jest ?wiadomy skutków ich niezachowania (w tym niedochowania wyznaczonych przez IOK terminów), zgodnie z postanowieniami Regulaminu.

Do post?powania w zakresie ubiegania si? o dofinansowanie oraz udzielania dofinansowania nie stosuje si? ustawy z dnia 14 czerwca 1960 r. – Kodeks post?powania administracyjnego, z wyj?tkiem przepisów dotycz?cych wy??czenia pracowników organu i sposobu obliczania terminów, chyba ?e ustawa wdro?eniowa stanowi inaczej.

Na podstawie art. 41 ust. 2 pkt. 7b, art. 43 oraz art. 50 ustawy wdro?eniowej komunikacja mi?dzy Wnioskodawc? a IOK b?dzie odbywa?a si? elektronicznie za po?rednictwem Systemu Naboru i Oceny Wniosków (zwany dalej SNOW) poprzez Modu? "Wiadomo?ci" w Generatorze Wniosków o dofinansowanie EFRR (zwany dalej GWND), za wyj?tkiem pisemnej informacji o zako?czeniu oceny projektu. IOK zastrzega, ?e w przypadku wyst?pienia problemów natury informatycznej zast?pczo stosowana b?dzie komunikacja za pomoc? pisma, o czym IOK poinformuje na stronie internetowej DIP www.dip.dolnyslask.pl.

Forma z?o?enia wniosku o dofinansowanie projektu po poprawie na wezwanie IOK jest to?sama z form? z?o?enia pierwszej wersji wniosku.

Komunikacja elektroniczna za po?rednictwem SNOW b?dzie odbywa?a si? w nast?puj?cy sposób:

• w momencie wys?ania przez IOK, na wskazane we wniosku adresy e-mailowe Wnioskodawcy (siedziby i do korespondencji), wysy?ane b?dzie powiadomienie informuj?ce o wp?yni?ciu nowej wiadomo?ci do indywidualnej skrzynki odbiorczej w Module "Wiadomo?ci" w GWND, na koncie u?ytkownika, z którego wys?any zosta? wniosek do IOK;

• wiadomo?ci wysy?ane do Wnioskodawcy b?d? automatycznie ustawione z ??daniem potwierdzenia odbioru, potwierdzenie odbioru b?dzie dokonywane r?cznie przez Wnioskodawc? i b?dzie poprzedza? wy?wietlenie wiadomo?ci do odczytu;

• w przypadku braku odbioru wiadomo?ci przez Wnioskodawc?, na wskazane we wniosku adresy e-mailowe Wnioskodawcy (siedziby i do korespondencji), wysy?ane b?d? automatyczne powiadomienia, których celem b?dzie przypomnienie o konieczno?ci odebrania pisma w Module "Wiadomo?ci" w GWND - pierwsze powiadomienie zostanie wys?ane po 3 dniach od wys?ania wiadomo?ci, a w przypadku dalszego braku odbioru zostanie wys?ane powtórne powiadomienie po 7 dniach od wys?ania wiadomo?ci;

• terminy dla wezwa? do uzupe?nienia i/lub poprawy wniosku o dofinansowanie przekazane za po?rednictwem SNOW zarówno w przypadku, gdy dotycz? one warunków formalnych, oczywistych omy?ek oraz wezwa? do uzupe?nienia i/lub poprawy projektu w zakresie niespe?nienia kryteriów wyboru projektów licz? si? od dnia nast?puj?cego po dniu ich wys?ania.

??danie potwierdzenia odbioru oraz automatyczne (w tym powtórne) powiadomienia nie zwalniaj? z obowi?zku dotrzymania terminu wskazanego w wezwaniu, tj. liczonego od dnia nast?puj?cego po dniu wys?ania wezwania.

Wnioskodawca zobowi?zuje si? do odbioru korespondencji kierowanej do niego w ww. sposób.

Nieprzestrzeganie wskazanej formy komunikacji (w szczególno?ci, gdy Wnioskodawca nie odbierze przes?anego za pomoc? SNOW wezwania) oznacza? b?dzie:

• negatywn? ocen? projektu w przypadku niespe?nienia przez projekt kryteriów wyboru projektów;

• pozostawienie wniosku o dofinansowanie bez rozpatrzenia w przypadku niespe?nienia przez wniosek warunków formalnych i/lub niepoprawienia oczywistych omy?ek.

## **VIII. Zasady wyboru projektów**

Konkurs nie zosta? podzielony na rundy, o których mowa w art. 39 ust. 3 ustawy dnia 11 lipca 2014 r. o zasadach realizacji programów w zakresie polityki spójno?ci finansowanych w perspektywie finansowej 2014-2020.

Szczegó?owe informacje na temat zasad wyboru projektów znajduj? si? w Regulaminie Konkursu.

## **IX. Termin rozstrzygni?cia konkursu**

Rozstrzygni?cie konkursu nast?pi po zako?czeniu procedury oceny formalnej i merytorycznej wszystkich wniosków o dofinansowanie.

Wyniki rozstrzygni?cia konkursu zostan? opublikowane na stronie internetowej DIP ([www.dip.dolnyslask.pl](http://www.dip.dolnyslask.pl/) ) oraz na portalu Funduszy Europejskich ([www.funduszeeuropejskie.gov.pl](http://www.funduszeeuropejskie.gov.pl/)) jako lista projektów, które uzyska?y wymagan? liczb? punktów z wyró?nieniem projektów wybranych do dofinansowania. Ka?dy Wnioskodawca zostaje powiadomiony pisemnie o zako?czeniu oceny jego projektu.

Orientacyjny termin rozstrzygni?cia konkursu to **maj 2021 r.**

IOK zastrzega sobie zmian? terminu rozstrzygni?cia konkursu.

### **X. Informacja o ?rodkach odwo?awczych przys?uguj?cych Wnioskodawcy**

Wnioskodawcy, w przypadku negatywnej oceny jego projektu, przys?uguje prawo do wniesienia protestu, zgodnie z zasadami okre?lonymi w ustawie z dnia 11 lipca 2014 r. o zasadach realizacji programów w zakresie polityki spójno?ci finansowanych w perspektywie finansowej 2014-2020 (tekst jedn. Dz. U. z 2020 r., poz. 1818)

Szczegó?owe informacje na temat procedury odwo?awczej znajduj? si? w Regulaminie Konkursu.

### **XI. Dokumentacja konkursowa**

Regulamin Konkursu wraz z za??cznikami (pe?na dokumentacja) do O? priorytetowa 1 Przedsi?biorstwa i innowacje Dzia?anie 1.5 Rozwój produktów i us?ug w M?P Poddzia?anie 1.5.1 Rozwój produktów i us?ug w M?P – konkurs horyzontalny Typ 1.5 B Wsparcie na inwestycje w zakresie wdro?enia wyników prac B+R w dzia?alno?ci przedsi?biorstw (np. uruchomienia masowej produkcji w przedsi?biorstwach) wynikaj?cych z dzia?ania 1.2 (wdro?enie wyników prac B+R w dzia?alno?ci przedsi?biorstwa): [www.dip.dolnyslask.pl](http://www.dip.dolnyslask.pl/)

### **XII. Kontakt**

Pytania dotycz?ce aplikowania o ?rodki w Dzia?aniu 1.5, Podzia?aniu 1.5.1, Typ 1.5 B mo?na kierowa? poprzez:

### **Instytucja Organizuj?ca Konkurs (IOK): DIP**

- $\textsf{E}$  maila: [info.dip@umwd.pl](mailto:info.dip@umwd.pl)
- Telefon: 71 776 58 13
- Bezpo?rednio w siedzibie:

#### **DIP - Dolno?l?ska Instytucja Po?rednicz?ca ul. Strzegomska 2-4, 53-611 Wroc?aw**

**Dokumentacja konkursowa:**

*[Ogłoszenie konkursu 1.5 B](images/2_Ogłoszenie_o_konkursie_1.5_B_404_20.docx)*

*[Regulamin konkursu 1.5 B](images/3_Regulamin_konkursu_1.5_B_404_20.docx)*

**Za??cznik nr 1 do Regulaminu konkursu** – [Wzór wniosku o dofinansowanie](images/Zał_nr_1_do_Regulaminu_kon__20_Wzór_wniosku.docx)

*[Instrukcja wypełniania wniosku o dofinansowanie.](images/3_Instrukcja_1.5.1.B_404_20.docx)*

*[Załącznik nr 1 do Instrukcji](images/4_zał._nr_1_do_Instrukcji_1.5.1.B_404_20.docx)*

*[Dane finansowe pełna księgowość](images/-doc-ds-Dane_finansowe_pelna_ksiegowosc_1.xlsx)*

*[Dane finansowe uproszczona księgowość](images/-doc-ds-Dane_finansowe_uproszczona_ksiegowosc.xlsx)*

## **Za??cznik nr 2 do Regulaminu konkursu** – [Kryteria wyboru projektu](images/Zał_nr_2_do_Regulaminu_404_20_kryteria_wyboru.docx)

#### **Za??cznik nr 3 do Regulaminu konkursu** –[Wzór umowy o dofinansowanie](images/Wzor_umowy_o_dofinansowanie_v_17.docx)

Za?. nr 3 do umowy o dofinansowanie – [Harmonogram p?atno?ci](images/Zał_nr__3_do_umowy_Harmonogram_płatności.xlsx)

Za?. nr 4 do umowy o dofinansowanie - [Wykaz dokumentów, jakie nale?y przed?o?y? do](images/Zał_nr_4_do_umowy_wykaz_dokumentów.doc) [wniosku o p?atno?? wraz z zasadami opisu dokumentów ksi?gowych](images/Zał_nr_4_do_umowy_wykaz_dokumentów.doc)

- Za?. nr 4.1. – [O?wiadczenie dot. US](images/Zał_nr_4_1_do_umowy_Oświadczenie_dot_US.docx)
- Za?. nr 4.2. – [O?wiadczenie dot. ZUS](images/Zał_nr_4_2_do_umowy_Oświadczenie_dot_ZUS.docx)
- Za?. nr 4.3. – [O?wiadczenie beneficjenta](images/Zał_nr_4_3_do_umowy_OŚWIADCZENIA_BENEFICJENTA.doc)
- Za?. nr 5 do umowy o dofinansowanie [Obowi?zaki informacyjno beneficjenta](images/Zał_nr_5_do_umowy_obow_informacyjne.pdf)
- Za?. nr 6 do umowy o dofinansowanie [Wykaz osób](images/Zał_nr__6_do_umowy__wykaz_osób.docx)

Za?. nr 7 do umowy o dofinansowanie – [Zakres danych osobowych powierzonych do](images/Zał_nr_7_do_umowy_zakres_danych.docx) [przetwarzania](images/Zał_nr_7_do_umowy_zakres_danych.docx)

Za?. nr 8 do umowy o dofinansowanie – [Klasyfikacja bud?etowa](images/Zał_nr_8_do_umowy__Klasyfikacja_budżetowa.xlsx)

Za?. nr 9 do umowy o dofinansowanie – [Zasady kwalifikowalno?ci](images/Zał_nr_9_Zasady__kwalifikowalności.docx)

**Za??cznik nr 4 do Regulaminu konkursu** – [Wykaz za??czników](images/Zał_nr_4_do_Regulaminu_kon_404_20_wykaz_załączników_wniosek.docx)

**Za??cznik nr 5 do Regulaminu konkursu** – [Lista sprawdzaj?ca](images/Zał_nr_5_do_Regulaminu_kon_404_20_Lista_sprawdzająca_art_43_czysta.docx)

**Za??cznik nr 6 do Regulaminu konkursu** – [Wykaz dokumnetów do umowy o dofinansowanie](images/Zał_nr_6_do_Regulaminu_kon_404_20_Wykaz_dokumentów_do_umowy.docx)

*[1]* art.2 pkt.49 Rozporz?dzenia Komisji (UE) Nr 651/2014 z dnia 17 czerwca 2014 r.